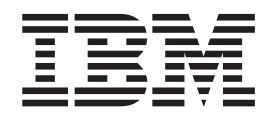

IBM Cúram Social Program Management

# Guía de configuración de Cúram JMX

*Versión 6.0.5*

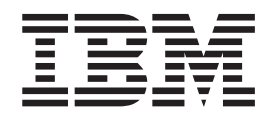

IBM Cúram Social Program Management

# Guía de configuración de Cúram JMX

*Versión 6.0.5*

#### **Nota**

Antes de utilizar esta información y el producto al que hace referencia, lea la información que figura en el apartado ["Avisos" en la página 13](#page-22-0)

#### **Revisado: mayo de 2013**

Esta edición se aplica a IBM Cúram Social Program Management v6.0 5 y a todos los releases posteriores a menos que se indique lo contrario en nuevas ediciones.

Materiales bajo licencia - Propiedad de IBM.

#### **© Copyright IBM Corporation 2012, 2013.**

© Cúram Software Limited. 2011. Reservados todos los derechos.

# **Contenido**

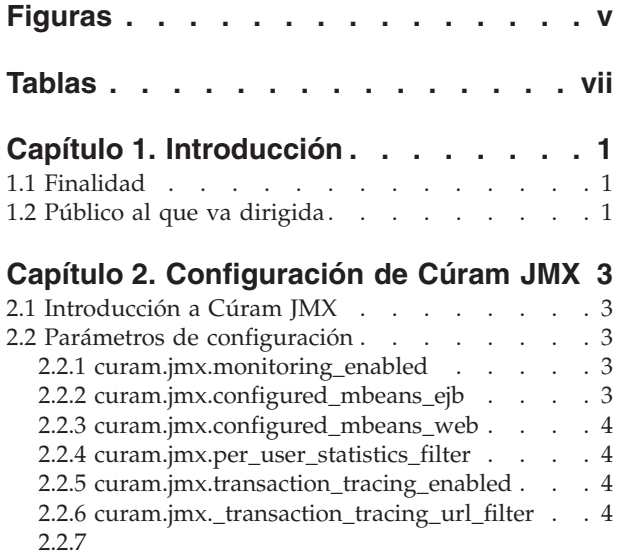

curam.jmx.transaction\_tracing\_max\_recorded\_thread \$4 [2.2.8 curam.jmx.transaction\\_tracing\\_purge\\_period 4](#page-13-0) [2.2.9](#page-13-0)

[curam.jmx.transaction\\_tracing\\_max\\_thread\\_idle\\_time4](#page-13-0)

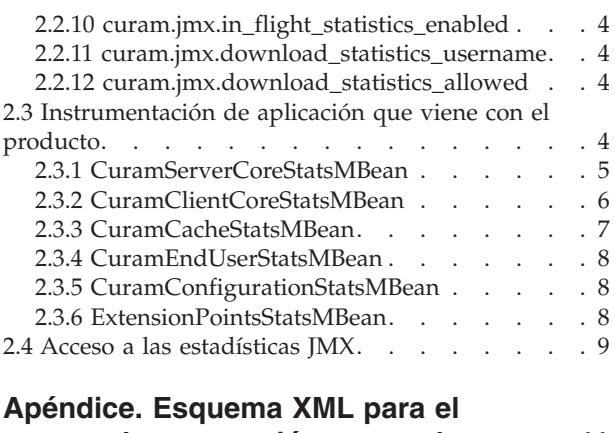

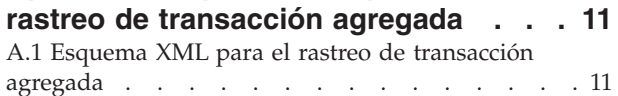

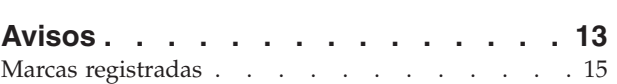

# <span id="page-6-0"></span>**Figuras**

# <span id="page-8-0"></span>**Tablas**

# <span id="page-10-0"></span>**Capítulo 1. Introducción**

## **1.1 Finalidad**

La finalidad de esta guía es describir las opciones de configuración que están disponibles para Cúram JMX (Java Management Extensions). Estas opciones de configuración las gestiona un administrador en la aplicación de administración de tiempo ejecución. No es necesario desarrollar software para realizar estos cambios de configuración.

## **1.2 Público al que va dirigida**

Esta guía está destinada a los administradores de aplicaciones interesados en la gestión de los datos operativos disponibles a través de JMX.

# <span id="page-12-0"></span>**Capítulo 2. Configuración de Cúram JMX**

# **2.1 Introducción a Cúram JMX**

Cúram JMX es el sistema que proporciona datos operativos de una aplicación de Cúram en ejecución. A continuación se proporciona una lista de acciones que un administrador de aplicaciones puede realizar para aprovechar las posibilidades de Cúram JMX:

- v Habilitar la recopilación de estadísticas en diversos destinos de invocación: URL, métodos de negocio y las sentencias de SQL; esto puede proporcionar una vista a largo plazo de las características de rendimiento de los destinos de invocación individuales.
- v Habilitar la recopilación de estadísticas sobre los destinos de invocación en curso: URL, métodos de negocio y sentencias de SQL; esto es útil para identificar destinos de invocación de larga ejecución o atascados. También puede utilizarse para obtener una medida de la actividad simultánea en el sistema.
- v Habilitar la recopilación de información de rastreo de transacciones agregada: esto proporciona estadísticas agregadas detalladas sobre todos los flujos de llamada ejecutado en la aplicación (desde URL a métodos de negocio y sentencias de SQL). Estos datos se pueden utilizar para rastrear/perfilar transacciones de negocio de bajo rendimiento. En muchos casos, una instantánea de este tipo proporciona información suficiente para que un desarrollador experimentado identifique y arregle el problema sin muchas investigaciones adicionales.
- v Acceder a las estadísticas sobre todas las memorias caché en una aplicación Cúram, global y de varias instancias: esto puede ayudar a realizar un ajuste fino de las memorias caché de aplicación (personalizadas o incorporadas).
- v Habilitar la recopilación de estadísticas de usuario final (en este momento son sólo horas de representación de navegador): esto puede ayudar a encontrar problemas de rendimiento con la interfaz de usuario de aplicación. Por ejemplo un widget personalizado puede empezar a tener problemas de rendimiento de repente debido a la representación eficaz en el navegador; mediante el uso de estas estadísticas se puede identificar un problema de este tipo sin establecer contacto con los usuarios afectados o incluso antes de que éstos se den cuenta de que se está extendiendo lentamente un problema de rendimiento.
- v Acceder a las estadísticas sobre los parámetros de configuración de aplicación de tiempo de ejecución.
- v Descargar un archivo XML comprimido con todas las estadísticas JMX disponibles en la aplicación (personalizadas o incorporadas) y las hojas de estilo XSL correspondientes.

## **2.2 Parámetros de configuración**

Lo siguiente es el conjunto básico de propiedades que controlan la infraestructura JMX en Cúram.

## **2.2.1 curam.jmx.monitoring\_enabled**

Este es un valor booleano que habilita o inhabilita la infraestructura de supervisión JMX.

#### **2.2.2 curam.jmx.configured\_mbeans\_ejb**

Esta es la lista de MBeans configurados en el contenedor EJB. A continuación se describe la sintaxis:

```
nombre clase implementación Mbean1[#nombre clase interfaz MBean1][,
nombre clase implementación Mbean2[#nombre clase interfaz MBean2]...]
```
Las partes en corchetes son opcionales. Si no se especifica el nombre de clase para la interfaz, se supone que se puede derivar del nombre de clase de implementación añadiendo MBean al mismo.

## <span id="page-13-0"></span>**2.2.3 curam.jmx.configured\_mbeans\_web**

Esta es la lista de MBeans configurados en el contenedor Web. La sintaxis es la misma que para [2.2.2,](#page-12-0) ["curam.jmx.configured\\_mbeans\\_ejb", en la página 3.](#page-12-0)

#### **2.2.4 curam.jmx.per\_user\_statistics\_filter**

Esta es una expresión regular para identificar a los usuarios para los que se deben recopilar estadísticas individuales. Esta propiedad indica a los MBeans de Cúram que empiecen a agregar estadísticas para el conjunto de usuarios que satisface la expresión regular. Los MBeans personalizados pueden optar por seguir la misma regla.

#### **2.2.5 curam.jmx.transaction\_tracing\_enabled**

Este es un valor booleano que controla si el rastreo de transacción está habilitado en la aplicación. Cuando se habilita esta opción, se habilita también la recopilación de datos en curso.

#### **2.2.6 curam.jmx.\_transaction\_tracing\_url\_filter**

Esta es una expresión regular para identificar los URL para los que se recopilan datos de rastreo de transacciones.

#### **2.2.7 curam.jmx.transaction\_tracing\_max\_recorded\_threads**

Número máximo de hebras para las que se recopilan datos de rastreo de transacciones. Tenga en cuenta que en cualquier momento puede haber un número de hebras en los datos de rastreo de transacción superior a éste, pero sólo se conservará una cantidad significativa de entradas para este número de hebras.

#### **2.2.8 curam.jmx.transaction\_tracing\_purge\_period**

El periodo de tiempo, en segundos, entre comprobaciones para asegurarse de que sólo se conserva en los datos de rastreo de transacciones el número de hebras especificadas en 2.2.7, "curam.jmx.transaction\_tracing\_max\_recorded\_threads".

#### **2.2.9 curam.jmx.transaction\_tracing\_max\_thread\_idle\_time**

La cantidad máxima de tiempo, en segundos, que una hebra puede estar desocupada antes de que se puedan borrar los datos de rastreo de transacciones.

## **2.2.10 curam.jmx.in\_flight\_statistics\_enabled**

Este es un valor booleano que controla si se recopilan estadísticas acerca de las transacciones en curso.

#### **2.2.11 curam.jmx.download\_statistics\_username**

Este es el nombre de usuario que se permite para descargar las estadísticas JMX.

#### **2.2.12 curam.jmx.download\_statistics\_allowed**

Cuando se establece en verdadero (true), se permite el acceso a las estadísticas JMX.

## **2.3 Instrumentación de aplicación que viene con el producto**

La aplicación Cúram viene con varios MBeans utilizados para exponer estadísticas de aplicación.

Algunos de estos MBeans tienen sus propios datos de configuración dinámica a los que se puede acceder a través del mecanismo de configuración de aplicación estándar. La mayoría de ellos también soportan la recopilación de estadísticas para los usuarios seleccionados utilizando el parámetro curam.jmx.per user statistics filter. La disponibilidad de algunos de los datos se ve afectada por los parámetros de configuración JXM de Cúram o los parámetros de configuración del MBean.

<span id="page-14-0"></span>Cada uno de estos MBeans se describe en las secciones siguientes.

#### **2.3.1 CuramServerCoreStatsMBean**

Este MBean expone las estadísticas principales para el código que se ejecuta en el contenedor de servidor.

#### **2.3.1.1 Parámetros de configuración de MBean**

Este MBean sólo tiene un parámetro:

v curam.jmx.sql\_statement\_statistics\_enabled: establezca este parámetro en verdadero (true) para habilitar la recopilación de estadísticas de ejecución de sentencias de SQL

#### **2.3.1.2 Estadísticas de MBean**

Este MBean (bean gestionado) expone las estadísticas siguientes.

- v Estadísticas de ejecución de método BPO agregado; están disponibles los contadores siguientes:
	- Nombre de usuario: nombre de usuario que ha invocado este método. Sólo es válido cuando se recopilan estadísticas por usuario.
	- Método BPO: nombre del método BPO
	- Tiempo transcurrido (ms): promedio de tiempo de respuesta en milisegundos para este método BPO
	- Tiempo mínimo transcurrido (ms): tiempo mínimo transcurrido en milisegundos
	- Tiempo máximo transcurrido (ms): tiempo máximo transcurrido en milisegundos
	- Desviación estándar de tiempo transcurrido (ms): desviación estándar para el tiempo transcurrido
	- Invocaciones: número de invocaciones de este método
	- Errores: número de excepciones generadas por este método
- v Estadísticas de ejecución de sentencia SQL agregada: estos datos sólo están disponibles si el parámetro de configuración de MBean curam.jmx.sql\_statement\_statistics\_enabled está establecido en true.
	- Nombre de usuario: nombre de usuario que ha ejecutado esta sentencia SQL. Sólo es válido cuando se recopilan estadísticas por usuario.
	- Texto SQL: texto de la sentencia SQL
	- Ejecuciones: número total de veces que esta sentencia SQL se ha ejecutado incluyendo coincidencias de memoria caché de consulta y base de datos
	- Tiempo transcurrido (ms): promedio de tiempo transcurrido en milisegundos para ejecutar la sentencia. Sólo se tienen en cuenta las ejecuciones que han coincidido con la base de datos.
	- Tiempo mínimo transcurrido (ms): tiempo mínimo transcurrido en milisegundos
	- Tiempo máximo transcurrido (ms): tiempo máximo transcurrido en milisegundos
	- Desviación estándar de tiempo transcurrido (ms): desviación estándar para el tiempo transcurrido
	- Filas devueltas: promedio del número de filas devueltas por la sentencia
	- Mínimo de filas devueltas: número mínimo de filas devueltas por la sentencia
	- Máximo de filas devueltas: número máximo de filas devueltas por la sentencia
	- Desviación estándar de filas devueltas: desviación estándar del número de filas devueltas por la sentencia
	- Proporción de coincidencias de memoria caché de consulta: porcentaje de coincidencias de memoria caché de consulta
- v Estadísticas de excepción de aplicación agregada
	- Nombre de usuario: nombre de usuario que ha invocado la operación que ha generado la excepción. Sólo es válido cuando se recopilan estadísticas por usuario.
	- Entrada de catálogo: entrada de catálogo para el mensaje de la excepción
	- Apariciones: número de apariciones de esta excepción
- v Estadísticas de memoria caché de consulta SQL agregada
	- Tipo de memoria caché de consulta: tipo de la memoria caché de consulta
- <span id="page-15-0"></span>– No coincidencias: número de faltas de memoria caché
- Coincidencias: número de coincidencias de memoria caché
- v Datos acerca de las invocaciones de método BPO en curso y sentencia SQL: estos datos sólo se recopilan cuando el parámetro de configuración de Cúram JMX curam.jmx.in\_flight\_statistics\_enabled está establecido en true.
	- Datos de método BPO
		- UUID: identificador exclusivo de esta transacción
		- UUID padre: identificador exclusivo del padre de esta transacción
		- Nombre de usuario: nombre de usuario que ha iniciado esta transacción
		- Método: método que se está ejecutando
		- Tiempo transcurrido (ms): tiempo transcurrido, en milisegundos, desde que se ha iniciado esta invocación
	- Datos de sentencias SQL
		- UUID: identificador exclusivo de esta transacción
		- UUID padre: identificador exclusivo del padre de esta transacción
		- Nombre de usuario: nombre de usuario que ha iniciado esta transacción
		- SQL: sentencia SQL que se está ejecutando
		- Tiempo transcurrido (ms): tiempo transcurrido, en milisegundos, desde que se ha iniciado esta ejecución
- v Estadísticas de rastreo de transacciones agregadas: estos datos sólo se recopilan cuando el parámetro de configuración de Cúram JMX curam.jmx.transaction\_tracing\_enabled está establecido en true. Los datos de transacciones agregadas se exponen como XML. El esquema XML se muestra en ["Esquema](#page-20-0) [XML para el rastreo de transacción agregada", en la página 11.](#page-20-0)

Los datos de rastreo se agrupan por hebra y el significado de los atributos del elemento C se detalla a continuación:

- C: capa de aplicación
- M: destino de invocación, en función de la capa de aplicación puede ser un URL, un método BPO o una sentencia SQL
- EA: promedio de tiempo transcurrido para una invocación
- EMN: tiempo mínimo transcurrido para una invocación
- EMX: tiempo máximo transcurrido para una invocación

**Disponibilidad de datos de rastreo de transacciones:** No se recopilan datos de rastreo de transacciones fuera de los límites de proceso JVM. Esto significa que el rastreo completo a través de todas las capas de aplicación sólo está disponible cuando las aplicaciones de cliente y servidor se colocan juntas.

#### **2.3.2 CuramClientCoreStatsMBean**

Este MBean expone las estadísticas principales para el código que se ejecuta en el contenedor de cliente.

#### **2.3.2.1 Estadísticas de MBean**

Este MBean (bean gestionado) expone las estadísticas siguientes:

- v Datos de invocación de URL agregados: está disponible el contador siguiente:
	- Nombre de usuario: nombre de usuario que ha invocado este URL. Sólo es válido cuando se recopilan estadísticas por usuario.
	- URL : URL para el que se han recopilado estadísticas
	- Invocaciones: número de invocaciones de este URL
	- Tiempo transcurrido (ms): promedio de tiempo transcurrido por invocación en milisegundos
	- Tiempo mínimo transcurrido (ms): tiempo mínimo transcurrido en milisegundos
- <span id="page-16-0"></span>– Tiempo máximo transcurrido (ms): tiempo máximo transcurrido en milisegundos
- Desviación estándar de tiempo transcurrido (ms): desviación estándar para el tiempo transcurrido
- Errores: número de veces que se genera una excepción al procesar este URL
- v Datos acerca de las invocaciones de URL en curso: estos datos sólo se recopilan cuando el parámetro de configuración de Cúram JMX curam.jmx.in\_flight\_statistics\_enabled está establecido en true.
	- UUID: identificador exclusivo de esta transacción
	- UUID padre: identificador exclusivo del padre de esta transacción
	- Nombre de usuario: nombre de usuario que ha iniciado esta transacción
	- URL: URL que se está invocando
	- Tiempo transcurrido (ms): tiempo transcurrido, en milisegundos, desde que se ha iniciado esta solicitud
	- Dirección IP de cliente: dirección IP del host remoto conectado a esta aplicación
	- Número de puerto de cliente: número de puerto del host remoto conectado a esta aplicación
- v Estadísticas de rastreo de transacciones agregadas: estos datos sólo se recopilan cuando el parámetro de configuración de Cúram JMX curam.jmx.transaction tracing statistics enabled está establecido en true. Si se especifica un filtro utilizando el parámetro de configuración curam.jmx.transaction\_tracing\_url\_filter, sólo se recopilan datos para la actividad procedente de los URL que coinciden con el filtro. Los datos de agregación tienen el mismo formato que para [2.3.1,](#page-14-0) ["CuramServerCoreStatsMBean", en la página 5.](#page-14-0)

#### **2.3.3 CuramCacheStatsMBean**

Este MBean muestra las estadísticas principales para la memoria caché de Cúram.

#### **2.3.3.1 Estadísticas de MBean**

Este MBean (bean gestionado) expone las estadísticas siguientes para cada memoria caché global:

- v Grupo de memoria caché: nombre del grupo de memoria caché
- v Memoria caché: nombre de la memoria caché
- v Capa: nombre de la capa de memoria caché (memoria, disco,...)
- v Tamaño: número de elementos en la memoria caché
- v Coincidencias: número de solicitudes a la memoria caché que han devuelto un elemento ya cargado en la memoria caché
- v No coincidencias: número de solicitudes a la memoria caché que han devuelto un elemento que se tenía que cargar la memoria caché
- v Desalojamientos: número de veces que los elementos se han desalojado de la memoria caché
- v Hora de último acceso: indicación de fecha y hora del último acceso a la memoria caché
- v Promedio de tiempo de obtención (ns): promedio de tiempo transcurrido, en nanosegundos, que se tarda en leer un elemento en la memoria caché. Tenga en cuenta que es posible que algunos proveedores de memoria caché sólo soporten la resolución en milisegundos.
- v Tiempo mínimo de obtención (ns): tiempo mínimo de obtención en nanosegundos
- v Tiempo máximo de obtención (ns): tiempo máximo de obtención en nanosegundos
- v Desviación estándar de tiempo de obtención (ns): desviación estándar para el tiempo de obtención

Las memorias caché de varias instancias tienen tres tipos de estadísticas. Algunas memorias caché de varias instancias ofrecen también una señal de diferenciador de estadísticas que se utiliza para diferenciar adicionalmente las instancias de memoria caché con el fin de calcular estadísticas. Para memorias caché locales de transacciones este diferenciador es el nombre del método de negocio que se está ejecutando actualmente.

v Instantánea: son estadísticas recopiladas en el momento de la consulta de todas las memorias caché activas en ese momento

- <span id="page-17-0"></span>v Agregadas: son estadísticas que se recopilan de todas las instancias de las memorias caché que se han creado. Hay dos tipos de estadísticas agregadas:
	- Sin diferenciador: estadísticas agregadas donde no se tiene en cuenta la señal de diferenciador proporcionada por la instancia de memoria caché
	- Con diferenciador: estadísticas agregadas donde se tiene en cuenta la señal de diferenciador proporcionada por la instancia de memoria caché

#### **2.3.4 CuramEndUserStatsMBean**

Este MBean expone estadísticas de tiempo de representación de navegador de usuario final.

- v URL: el URL para el que se aplican las estadísticas. El URL puede tener añadida una lista de ID de widget. Estos son los widgets que han desencadenado la carga de sucesos en la página en este URL.
- v Invocaciones: el número de invocaciones a este URL
- v RenderTime1(ms) tiempo de representación 1 en milisegundos: es el tiempo entre el momento en que el navegador recibe la etiqueta <head> y el momento en el que el navegador recibe la etiqueta </body>. Se trata de una aproximación del tiempo que se tarda en transferir el documento HTML.
- v RenderTime2(ms) tiempo de representación 2 en milisegundos: es el tiempo entre la indicación de fecha y hora de representación 1 y la hora a la que Dojo ha finalizado la carga. Esta es una aproximación del tiempo necesario para la inicialización de Dojo.
- v RenderTime3(ms) tiempo de representación 3 en milisegundos: es el tiempo entre la indicación de fecha y hora de representación 2 y la hora a la que el último widget Dojo de la página ha finalizado la carga

**Impacto sobre el rendimiento:** La habilitación de la recopilación de estadísticas de usuario final puede tener un impacto en el rendimiento de la aplicación.

#### **2.3.4.1 Parámetros de configuración de MBean**

La recopilación de estadísticas de usuario final está controlada por los parámetros de configuración de aplicación siguientes:

- v curam.jmx.end\_user\_statistics\_enabled: habilita e inhabilita la recopilación de estadísticas de usuario final
- v curam.jmx.end\_user\_statistics\_user\_filter: expresión regular que selecciona los usuarios para los que se recopilan estadísticas de usuario final
- curam.jmx.end user statistics display enabled: determinar si las estadísticas de usuario final se visualizan en el navegador. Si es true, las estadísticas de la página actual se visualizan en la esquina superior izquierda de la página.
- v curam.jmx.end\_user\_statistics\_upload\_delay: el retardo en segundos entre la notificación de que la página se está cargando y el momento en el que se cargan las estadísticas

## **2.3.5 CuramConfigurationStatsMBean**

Este MBean expone estadísticas de parámetros de configuración de aplicación.

- v Parámetro: el nombre del parámetro de configuración de tiempo de ejecución
- v Tipo: el tipo del valor de este parámetro
- v Valor: el valor actual de este parámetro
- v Recuento de acceso: el número de veces que se ha accedido al parámetro de configuración

#### **2.3.6 ExtensionPointsStatsMBean**

Este MBean expone estadísticas de ejecución para puntos de extensión de aplicación instrumentada.

- v Punto de extensión: el nombre del punto de ampliación de aplicación
- v Invocaciones: el número de veces que el punto de extensión se ha ejecutado
- v Errores: el número de veces que la ejecución del punto de extensión ha fallado
- <span id="page-18-0"></span>v Tiempo transcurrido (ms): el promedio de tiempo transcurrido en milisegundos para una ejecución del punto de extensión
- v Tiempo mínimo transcurrido (ms): el tiempo mínimo transcurrido en milisegundos
- v Tiempo máximo transcurrido (ms): el tiempo máximo transcurrido en milisegundos
- v Desviación estándar de tiempo transcurrido (ms): la desviación estándar para el tiempo transcurrido

#### **2.4 Acceso a las estadísticas JMX**

Las estadísticas JMX se pueden descargar como un archivo XML comprimido accediendo al URL /Curam/JMXStats.do o /Curam/JMXStats.do?action=download. Las estadísticas JMX sólo se recopilan para el servidor de aplicaciones especificado en el URL.

Para restablecer las estadísticas JMX acceda a /Curam/JMXStats.do?action=reset

Las estadísticas JMX se empaquetan como un archivo XML dentro de un archivo de archivado ZIP. Este archivador contiene el archivo XML con las estadísticas JMX (JMXStats.xml) y un documento de hoja de estilo XSL asociada (JMXStats.xsl). Para visualizar las estadísticas descomprima los dos archivos en el sistema de archivos y abra el archivo XML con un navegador que soporte la representación de archivos XML utilizando hojas de estilo XSL (cualquier navegador moderno tiene esta posibilidad).

El acceso a las estadísticas JMX se controla mediante dos propiedades de aplicaciones dinámicas:

- v curam.jmx.download\_statistics\_allowed: cuando es true, se permite el acceso a /Curam/JMXStats.do
- v curam.jmx.download\_statistics\_username: es el nombre de usuario que está autorizado a acceder a este URL. Si no se establece un valor para este parámetro, no se permite el acceso a las estadísticas JMX.

**Nota para SAP NetWeaver:** Al nombre de usuario especificado para

curam.jmx.download\_statistics\_username se le debe asignar el rol de administrador en el motor de gestión de usuarios de NetWeaver.

**Nota para IBM WebSphere:** Al asunto especial "ALL AUTHENTICATED" se le deben asignar los roles de supervisor ("Monitor") y operador ("Operator") para poder recopilar y descargar estadísticas de Cúram JMX. Desde la consola administrativa de WebSphere pulse en el menú Usuarios y grupos y desde Roles de grupo administrativo añada los roles "Supervisor" y "Operador" al asunto especial "ALL AUTHENTICATED".

Una alternativa más segura es asignar los roles "Monitor" y "Operator" al usuario configurado para descargar las estadísticas. El inconveniente es que este usuario elude el módulo de inicio de sesión de Cúram y tiene que gestionarse en el registro de usuarios de WebSphere. Suponiendo que el nombre de usuario configurado es sysadmin, siga estos pasos:

- 1. Añadir el usuario sysadmin a la lista de nombres de usuario excluidos para el módulo de inicio de sesión de Cúram. Para cada recurso configurado con este módulo de inicio de sesión (DEFAULT, RMI\_INBOUND y WEB\_INBOUND en seguridad global > JAAS - Inicios de sesión de sistema), pulse la entrada curam.util.security.CuramLoginModule y añada a la lista exclude\_usernames el nombre de usuario sysadmin.
- 2. Añada el usuario sysadmin al registro de usuarios de WebSphere y asígnele los roles de "Monitor" y "Operator". En la consola administrativa de WebSphere vaya a Usuarios y grupos > Gestionar usuarios y defina el usuario sysadmin. Entonces en Usuarios y grupos > Roles de usuario administrativo, asigne los roles "Monitor" y "Operator" a sysadmin.

Para descargar las estadísticas JMX, asegúrese de que curam.jmx.download statistics allowed se ha establecido en true, inicie la sesión como el usuario especificado en curam.jmx.download\_statistics\_username y visite el URL <servidor>:<puerto>/Curam/JMXStats.do o <servidor>:<puerto>/Curam/JMXStats.do?action=donwload donde <servidor> es el nombre de host del servidor de aplicaciones cuyas estadísticas JMX se van a descargar y <puerto> es el número de puerto

para la aplicación.

## <span id="page-20-0"></span>**Apéndice. Esquema XML para el rastreo de transacción agregada**

#### **A.1 Esquema XML para el rastreo de transacción agregada**

```
<xsd:schema attributeFormDefault="unqualified"
        elementFormDefault="qualified" version="1.0"
                   xmlns:xsd="http://www.w3.org/2001/XMLSchema">
  <xsd:element name="CURAM_TRANSACTION_TRACE">
    <xsd:complexType>
     <xsd:sequence>
        <xsd:element maxOccurs="unbounded" name="THREAD">
          <xsd:complexType>
            <xsd:sequence>
              <xsd:element maxOccurs="unbounded" name="C">
                <xsd:complexType>
                  <xsd:sequence>
                    <xsd:element maxOccurs="unbounded" name="C">
                      <xsd:complexType>
                        <xsd:attribute name="C"
                                          type="xsd:string" />
                        <xsd:attribute name="M"
                                          type="xsd:string" />
                        <xsd:attribute name="EA"
                                          type="xsd:decimal" />
                        <xsd:attribute name="EMN"
                                          type="xsd:decimal" />
                        <xsd:attribute name="EMX"
                                          type="xsd:decimal" />
                        <xsd:attribute name="CT"
                                          type="xsd:int" />
                      </xsd:complexType>
                    </xsd:element>
                  </xsd:sequence>
                  <xsd:attribute name="C" type="xsd:string" />
                  <xsd:attribute name="M" type="xsd:string" />
                  <xsd:attribute name="EA" type="xsd:decimal" />
                  <xsd:attribute name="EMN" type="xsd:decimal" />
                  <xsd:attribute name="EMX" type="xsd:decimal" />
                  <xsd:attribute name="CT" type="xsd:int" />
                </xsd:complexType>
              </xsd:element>
            </xsd:sequence>
            <xsd:attribute name="ID" type="xsd:string" />
          </xsd:complexType>
        </xsd:element>
     </xsd:sequence>
    </xsd:complexType>
  </xsd:element>
</xsd:schema>
```
# <span id="page-22-0"></span>**Avisos**

Esta información se ha desarrollado para productos y servicios ofrecidos en los Estados Unidos. Es posible que IBM no ofrezca los productos, servicios o características que se describen en este documento en otros países. Solicite información al representante local de IBM acerca de los productos y servicios disponibles actualmente en su zona. Cualquier referencia a un producto, programa o servicio de IBM no pretende afirmar ni implica que sólo pueda utilizarse ese producto, programa o servicio de IBM. En su lugar, se puede utilizar cualquier producto, programa o servicio funcionalmente equivalente que no vulnere ningún derecho de propiedad intelectual de IBM. No obstante, es responsabilidad del usuario evaluar y verificar el funcionamiento de cualquier producto, programa o servicio que no sea de IBM. IBM podría tener patentes o solicitudes de patentes pendientes relacionadas con el tema principal que se describe en este documento. La posesión de este documento no confiere ninguna licencia sobre dichas patentes. Puede enviar consultas sobre licencias, por escrito, a:

IBM Director of Licensing

IBM Corporation

North Castle Drive

Armonk, NY 10504-1785

EE.UU.

Para consultas sobre licencias relacionadas con información de doble byte (DBCS), póngase en contacto con el departamento de propiedad intelectual de IBM de su país o envíe sus consultas, por escrito, a:

Intellectual Property Licensing

Legal and Intellectual Property Law.

IBM Japan Ltd.

19-21, Nihonbashi-Hakozakicho, Chuo-ku

Tokio 103-8510, Japón

El párrafo siguiente no se aplica al Reino Unido ni a ningún otro país donde las disposiciones en él expuestas sean incompatibles con la legislación local: INTERNATIONAL BUSINESS MACHINES CORPORATION PROPORCIONA ESTA PUBLICACIÓN "TAL CUAL" SIN GARANTÍA DE NINGUNA CLASE, YA SEA EXPLÍCITA O IMPLÍCITA, INCLUIDAS, PERO SIN LIMITARSE A ELLAS, LAS GARANTÍAS IMPLÍCITAS DE NO VULNERABILIDAD, COMERCIALIZACIÓN O IDONEIDAD PARA UN PROPÓSITO DETERMINADO. Algunos países no permiten la renuncia a garantías explícitas o implícitas en determinadas transacciones, por lo que puede que esta declaración no sea aplicable en su caso.

La información de este documento puede incluir imprecisiones técnicas o errores tipográficos. Periódicamente se efectúan cambios en la información aquí contenida; estos cambios se incorporarán en nuevas ediciones de la publicación. IBM puede reservarse el derecho de realizar mejoras y/o cambios en los productos y/o programas descritos en esta publicación en cualquier momento sin previo aviso.

Cualquier referencia incluida en esta información a sitios web que no sean de IBM sólo se proporciona para su comodidad y en ningún modo constituye una aprobación de dichos sitios web. El material de esos sitios web no forma parte del material de este producto de IBM y la utilización de esos sitios web se realizará bajo su total responsabilidad.

IBM puede utilizar o distribuir cualquier información que se le facilite de la manera que considere adecuada, sin contraer por ello ninguna obligación con el remitente. Los titulares de licencias de este programa que deseen obtener información sobre el mismo con el fin de permitir: (i) el intercambio de información entre programas creados independientemente y otros programas (incluido éste) y el uso mutuo de información que se haya intercambiado, deben ponerse en contacto con:

IBM Corporation

Dept F6, Bldg 1

294 Route 100

Somers NY 10589-3216

EE.UU.

Dicha información puede estar disponible, sujeta a los términos y condiciones apropiados, incluido en algunos casos el pago de una cuota.

IBM proporciona el programa bajo licencia que se describe en este documento y todo el material bajo licencia disponible para el mismo bajo los términos del Acuerdo de cliente de IBM, el Acuerdo internacional de licencias de programas de IBM o cualquier acuerdo equivalente entre las partes.

Los datos de rendimiento incluidos aquí se determinaron en un entorno controlado. Por lo tanto, los resultados obtenidos en otros entornos operativos pueden variar considerablemente. Algunas mediciones podrían haberse realizado en sistemas en desarrollo y, por lo tanto, no existe ningún tipo de garantía de que dichas mediciones sean las mismas en los sistemas con disponibilidad general. Además, es posible que algunas mediciones se hayan calculado mediante extrapolación. Los resultados reales pueden variar. Los usuarios de este documento deben verificar los datos aplicables a sus entornos específicos.

La información relacionada con productos que no son de IBM se ha obtenido de los proveedores de dichos productos, de sus anuncios publicados o de otras fuentes de disponibilidad pública.

IBM no ha probado estos productos y no puede confirmar la precisión de rendimiento, compatibilidad ni otras afirmaciones relacionadas con productos que no son de IBM. Las preguntas relativas a las prestaciones de productos que no son de IBM deben dirigirse a los proveedores de dichos productos.

Las afirmaciones relativas a las intenciones futuras de IBM están sujetas a cambio o retirada sin previo aviso, y sólo representan objetivos

Todos los precios de IBM que se muestran son precios de distribuidor recomendados por IBM, corresponden al momento actual y están sujetos a cambios sin aviso previo. Los precios de los distribuidores pueden variar.

Esta información se ofrece con fines de planificación únicamente. La información incluida en este documento puede cambiar antes de que los productos descritos estén disponibles.

Esta información contiene ejemplos de datos e informes utilizados en operaciones comerciales diarias. Para ilustrarlos de la manera más completa posible, los ejemplos incluyen los nombres de personas, empresas, marcas y productos. Todos estos nombres son ficticios y cualquier parecido con nombres y direcciones utilizados por empresas comerciales reales son mera coincidencia.

#### <span id="page-24-0"></span>LICENCIA DE COPYRIGHT:

Esta información contiene programas de aplicación de ejemplo en lenguaje fuente, que ilustran técnicas de programación en diversas plataformas operativas. Puede copiar, modificar y distribuir los programas de ejemplo de cualquier forma, sin tener que pagar a IBM, con intención de desarrollar, utilizar, comercializar o distribuir programas de aplicación que estén en conformidad con la interfaz de programación de aplicaciones (API) de la plataforma operativa para la que están escritos los programas de ejemplo. Estos ejemplos no se han probado exhaustivamente bajo todas las condiciones. Por lo tanto, IBM no puede garantizar ni implicar la fiabilidad, capacidad de servicio o función de estos programas. Los programas de ejemplo se proporcionan "TAL CUAL", sin garantía de ningún tipo. IBM no es responsable de ningún daño resultante de la utilización de los programas de ejemplo por parte del usuario.

Todas las copias o fragmentos de las copias de estos programas de ejemplo o cualquier trabajo que de ellos se derive, deberán incluir un aviso de copyright como el que se indica a continuación:

© (el nombre de la empresa) (año). Algunas partes de este código proceden de los programas de ejemplo de IBM Corp.

© Copyright IBM Corp. \_escriba el año o los años\_. Reservados todos los derechos.

Si visualiza esta información en una copia software, es posible que no aparezcan las fotografías ni las ilustraciones en color.

#### **Marcas registradas**

IBM, el logotipo de IBM e ibm.com son marcas registradas de International Business Machines Corp., registradas en muchas jurisdicciones en todo el mundo. Otros nombres de productos y servicios pueden ser marcas registradas de IBM u otras empresas. Encontrará una lista actual de marcas registradas de IBM en la web en "Copyright and trademark information" en [http://www.ibm.com/legal/us/en/](http://www.ibm.com/legal/us/en/copytrade.shtml) [copytrade.shtml.](http://www.ibm.com/legal/us/en/copytrade.shtml)

NetWeaver CE es una marca registrada de SAP AG.

Otros nombres pueden ser marcas registradas de sus respectivos propietarios. Otros nombres de empresas, productos o servicios pueden ser marcas registradas o de servicio de terceros.

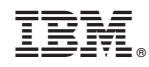

Impreso en España